Liquidation Judiciaire Simplifiée ASSOCIATION PROMOTION DES OEUVRES LIVRESQUES - Enseigne "Polar UTC" UTC Rue Roger Couttolenc 60200 COMPIEGNE

# Selarl D. LE COËNT & P. WOLF

Commissaires de Justice spécialisés Commissaires-Priseurs

Inventaire et prisée des actifs mobiliers dépendant de la procédure de

Liquidâtion ludiciaire Simplifiée de

## ASSOCIATION PROMOTION DES OEUVRES IIVRESqUES Enseigne « Polar UTC » UTC Rue Roger Couttolenc 5O2OO COMPIEGNE

### N.REF:73638

L'an deux mille vingt-quatre, le 29 mars,

Nous soussignées, Maître Philomène WOLF, Commissaire de Justice spéciâlisée Commissalre-Priseur judiciaire à compiègne

A8issant en vertu du jugement du TRIEUNAL IUDICIAIRE DE COMPIEGNE, en date du 08 mars 2024, lequel <sup>a</sup> ouvert la procédure en référence, nous a désigné pour procéder aux opérations d'inventaire et de prisée des actifs mobiliers et a désigné Maître HAZANE Denis, Mandataire Judiciaire, 24, rue Notre Dame de Bon Secours 5O2OO COMPIEGNE,

Nous nous sommes transportés au UTC Rue Roger Couttolenc, COMPIEGNE (60200).

Nous avons procédé, conformément aux dispositions en vigueur du Code de Commerce, à l'inventaire et à la prisée des actifs mobiliers détâillés dans les pages annexées à la présente sur présentation et déclarations de Monsieur LEMPERLE Louis, Président, qui a signé, à la clôture de l'inventaire, l'attestation sur l'honneur jointe.

Monsieur LEMPERLE Louis certifie nous avoir présenté la totalité des actifs et qu'il ne dépend de cette procédure âucun autre actif mobilier corporel.

Selarl D. LE COËNT & P. WOLF Commissaires de Justice

spécialisés Commissaires Priseurs

## **RECAPITULATIF**

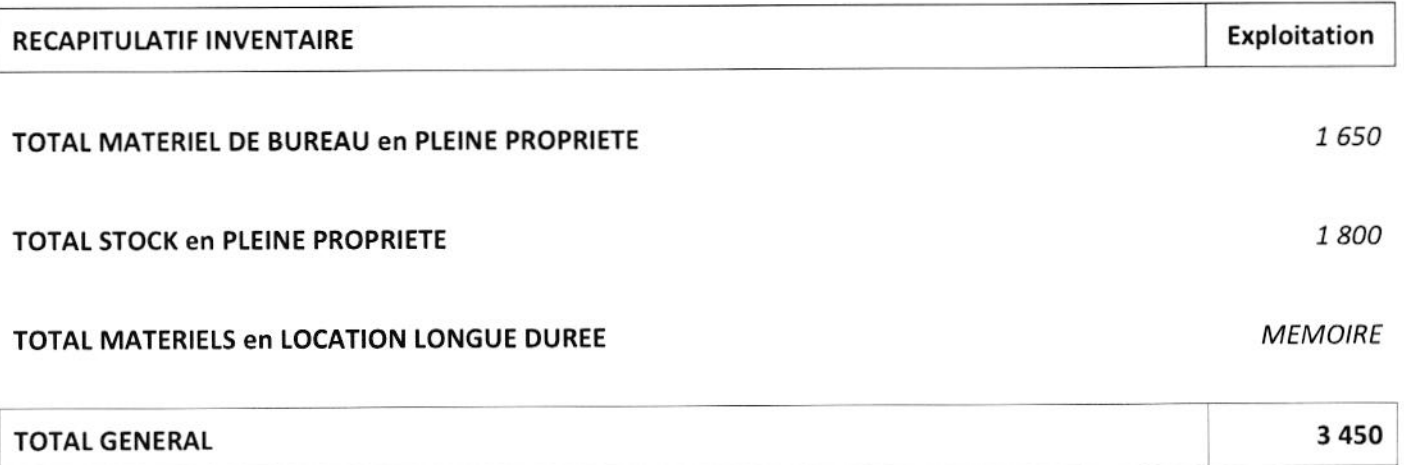

## MATERIEL DE BUREAU en PLEINE PROPRIETE

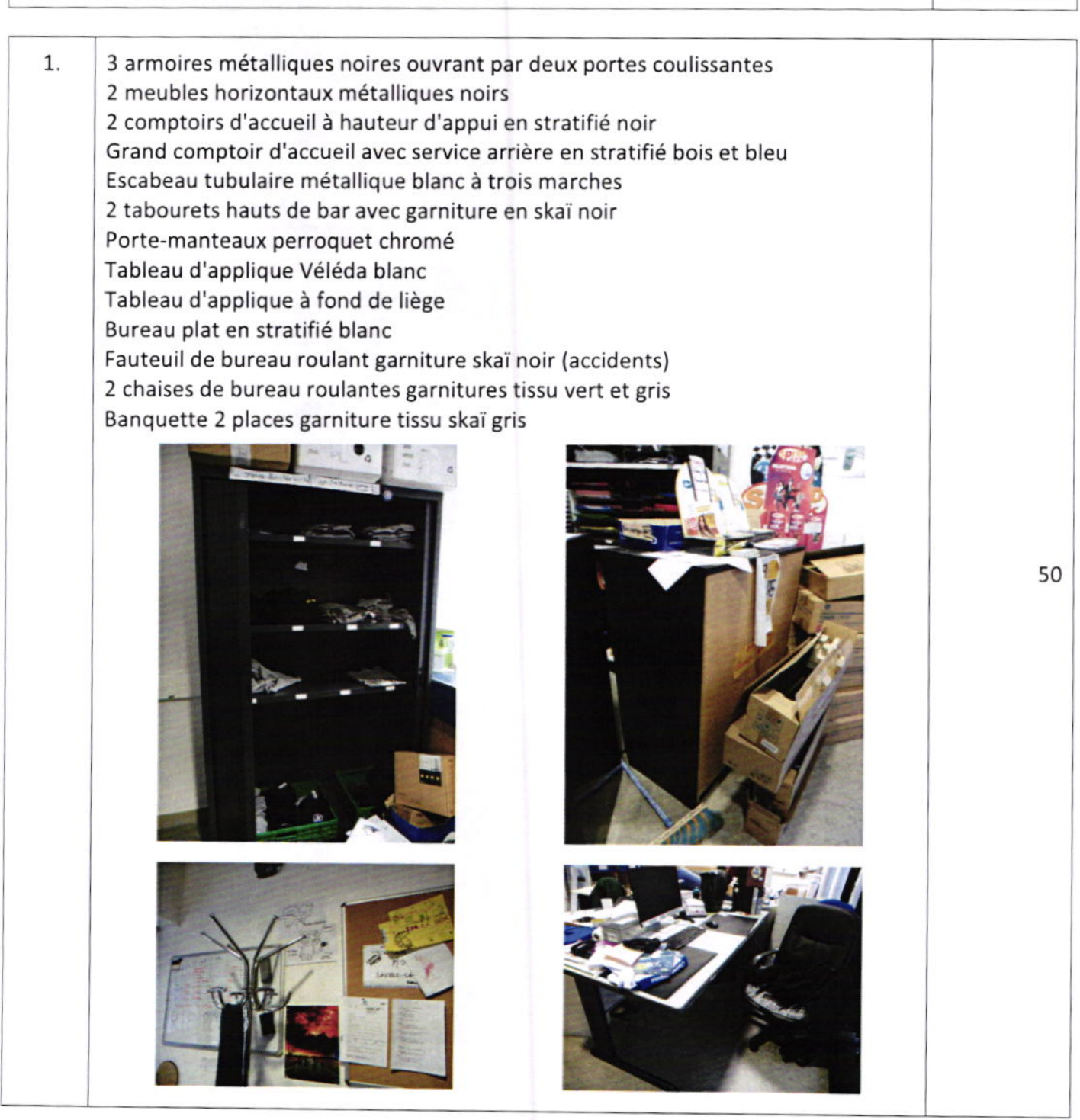

**Exploitation** 

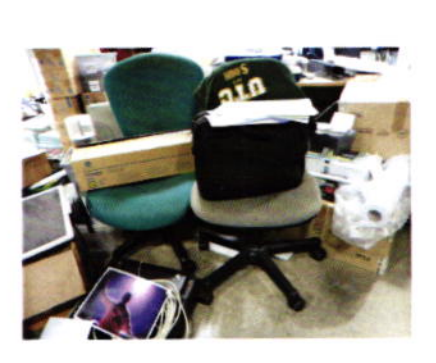

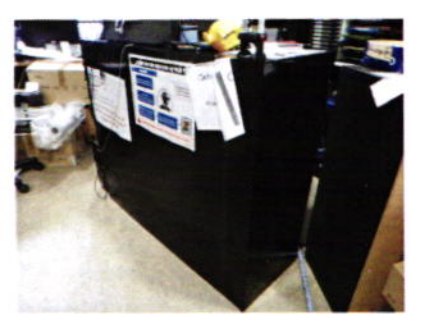

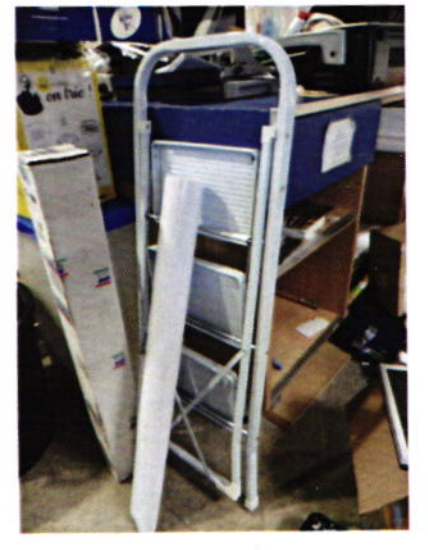

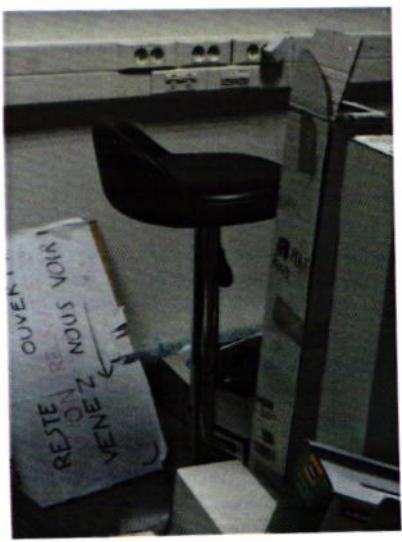

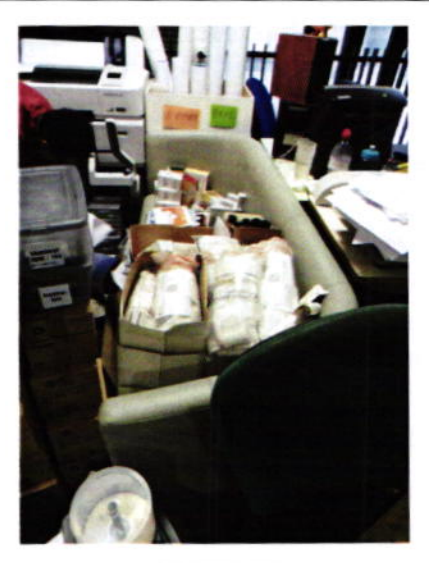

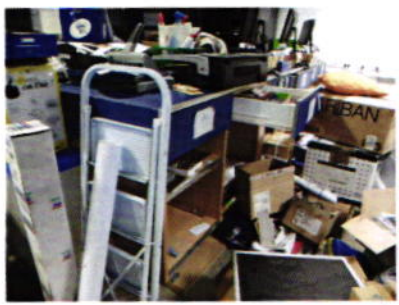

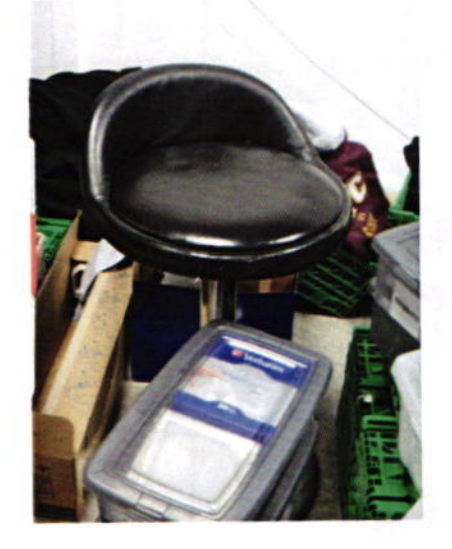

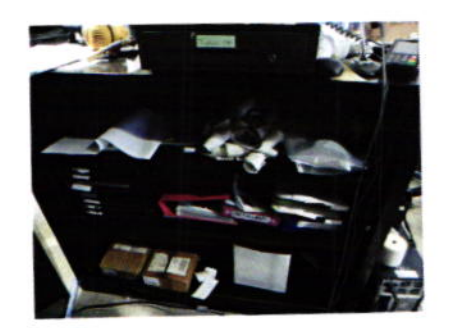

Page 4

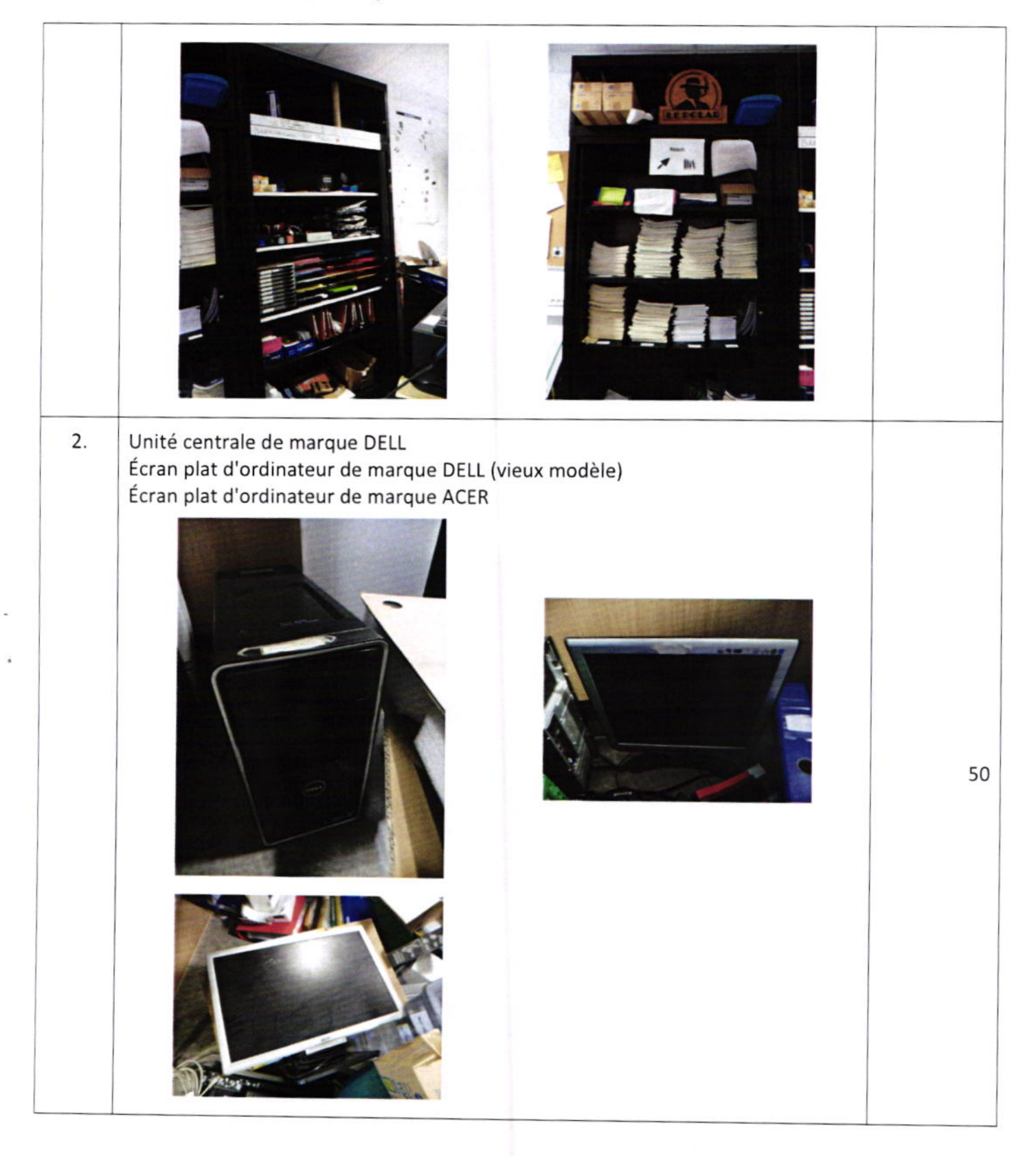

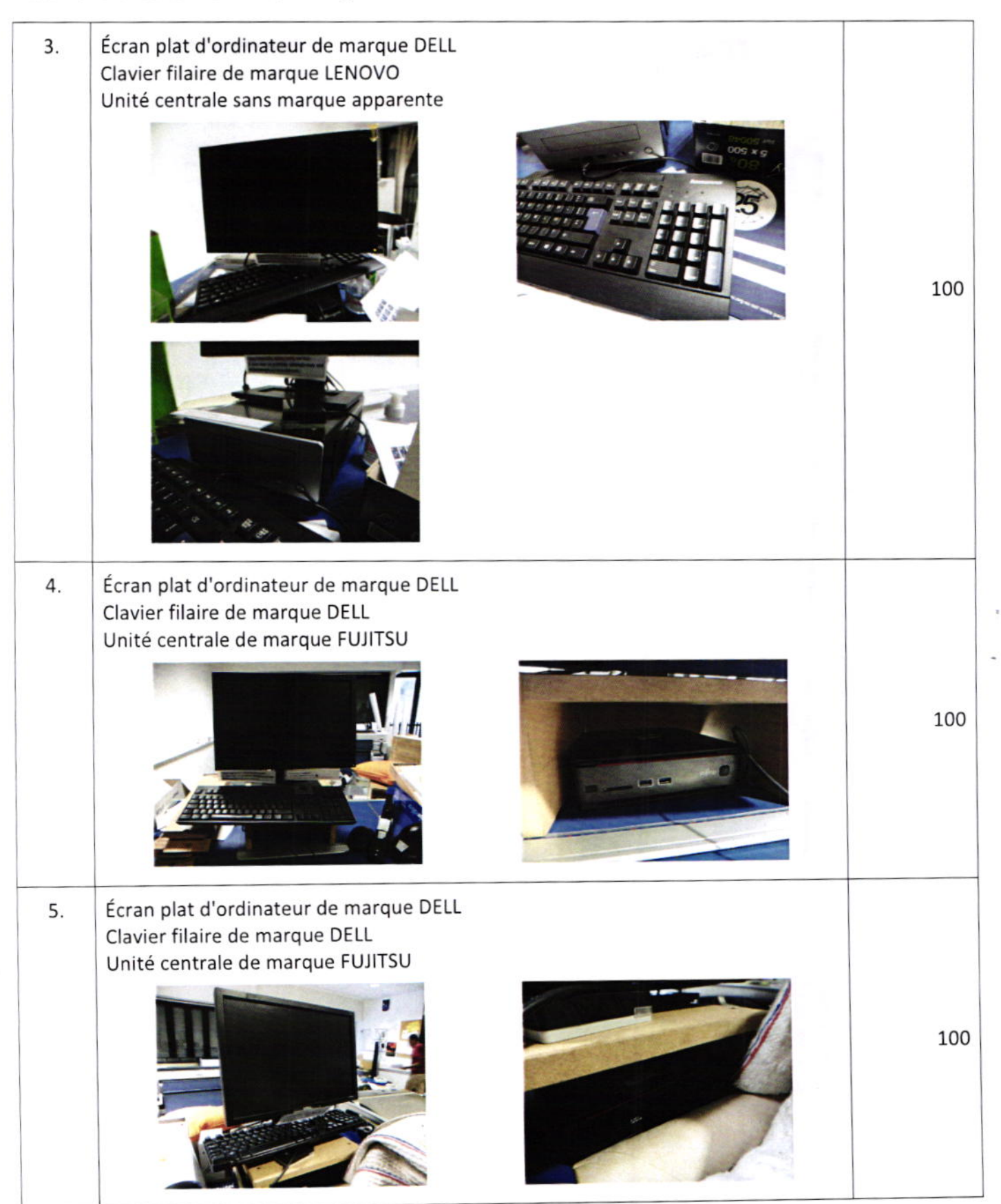

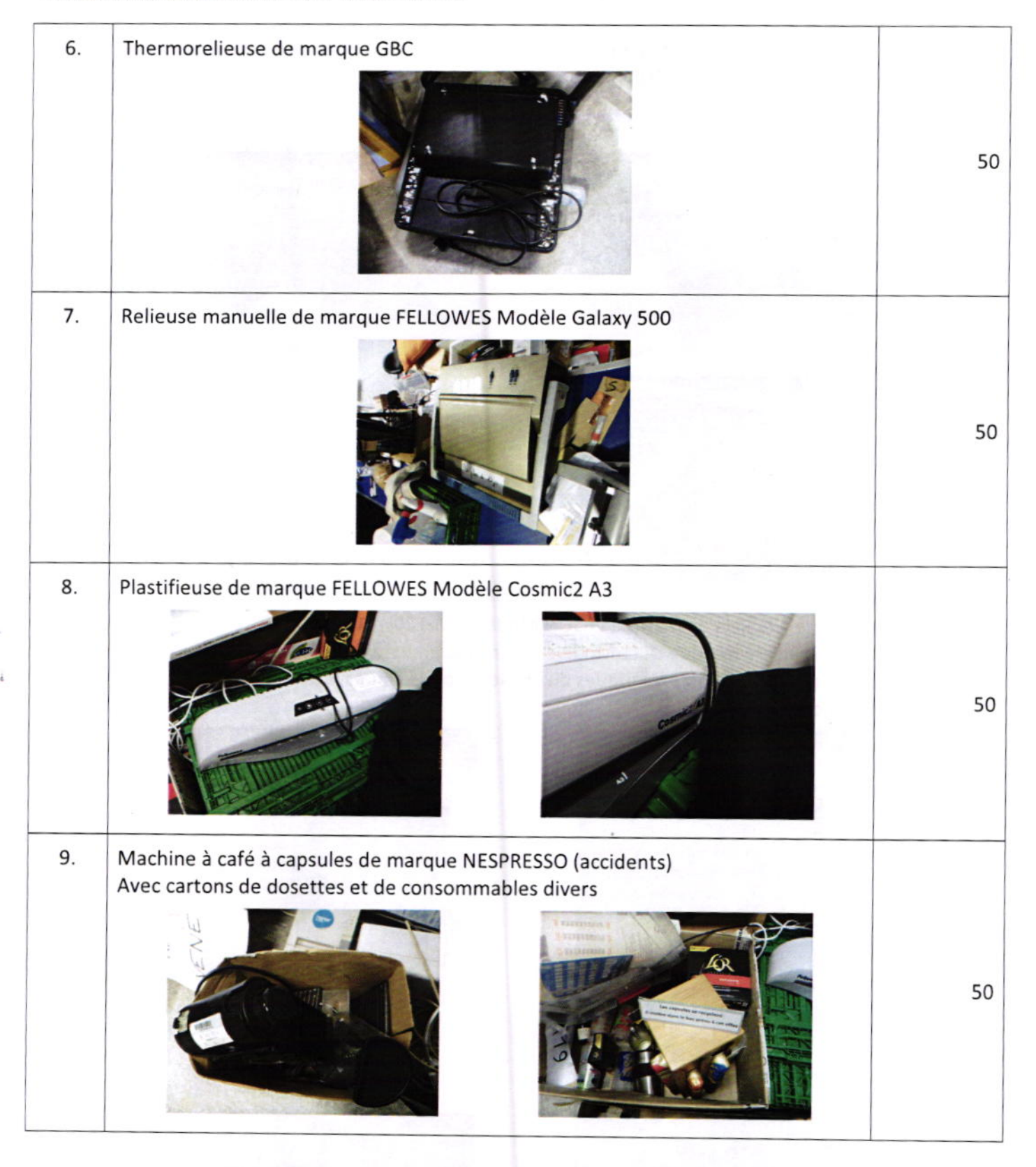

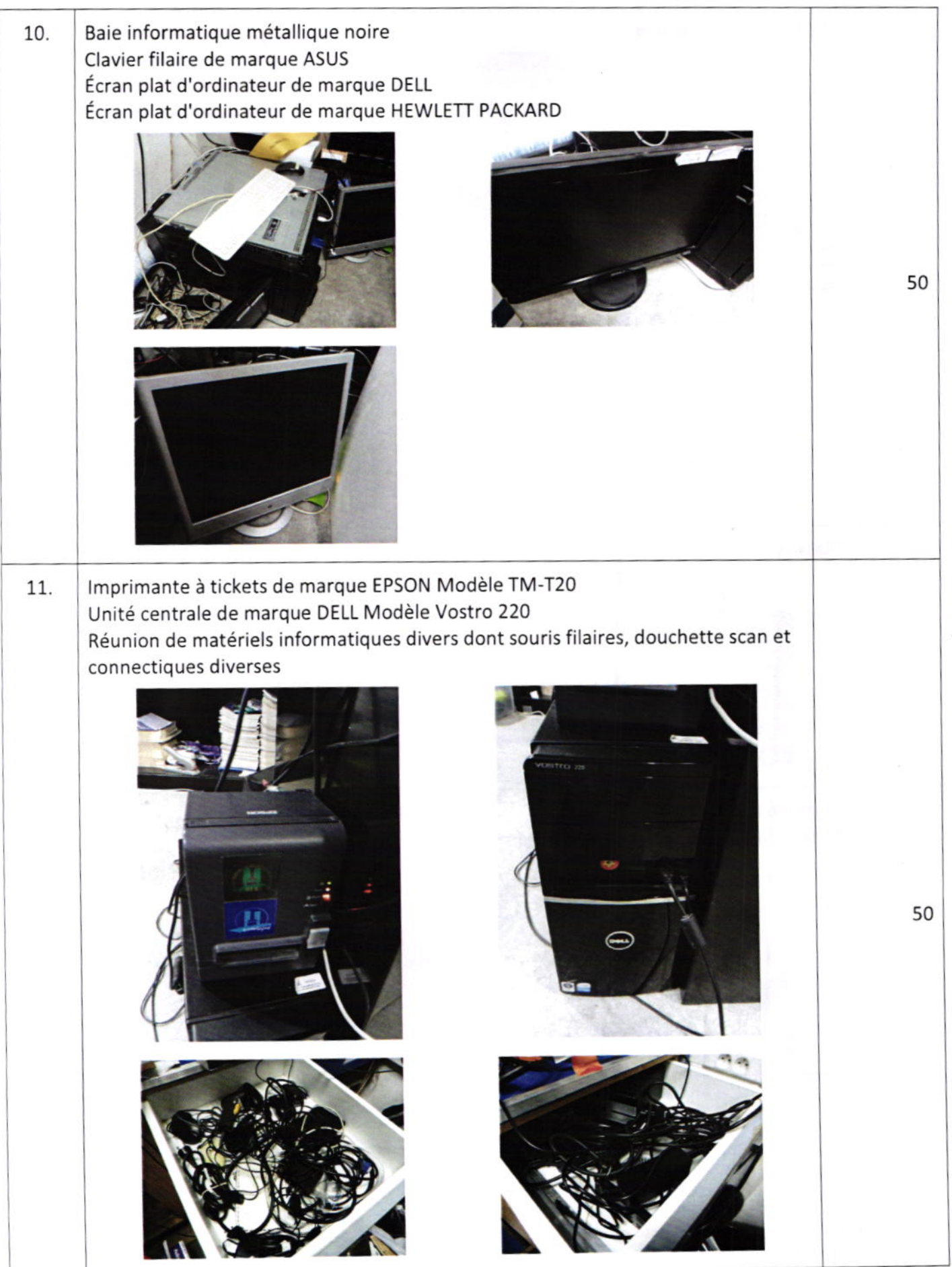

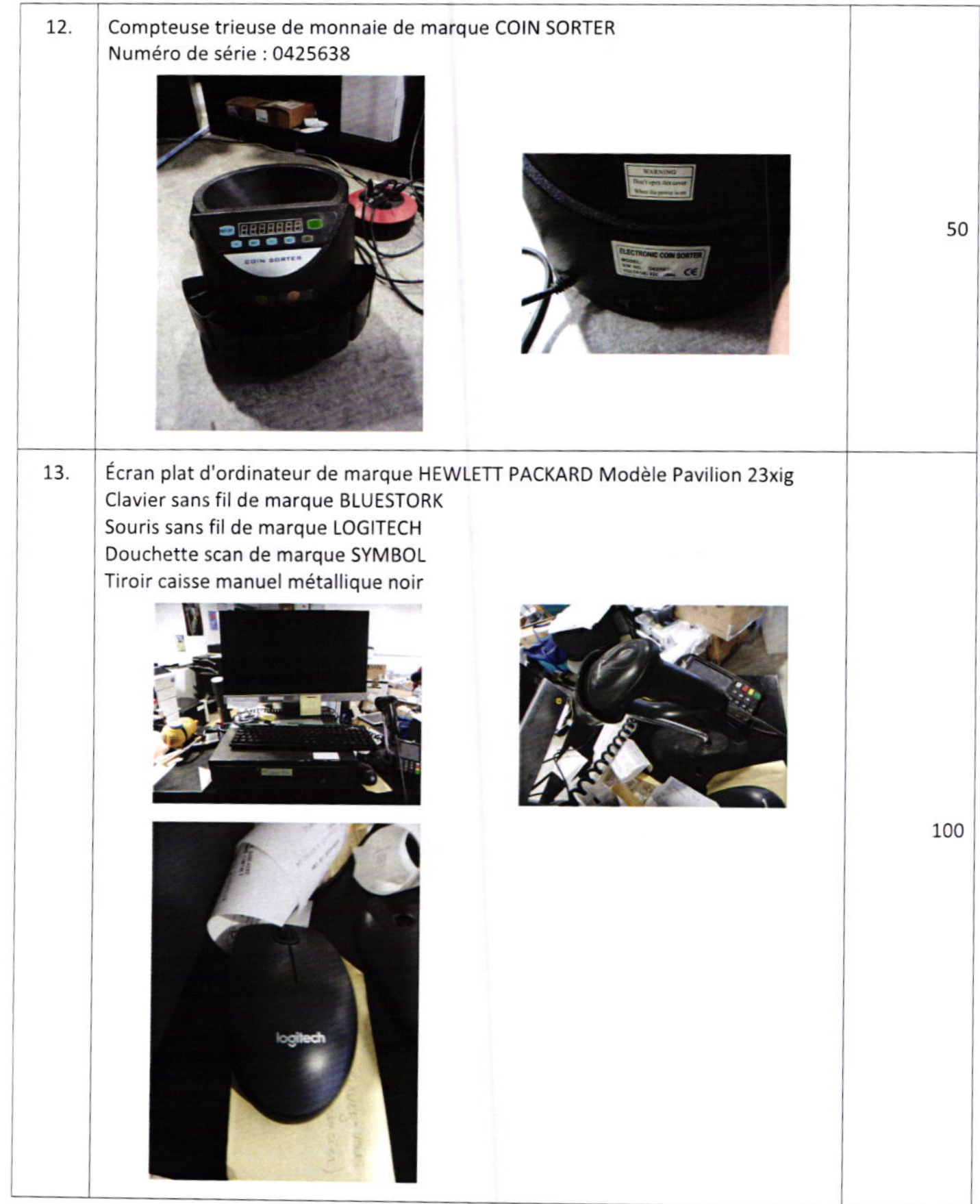

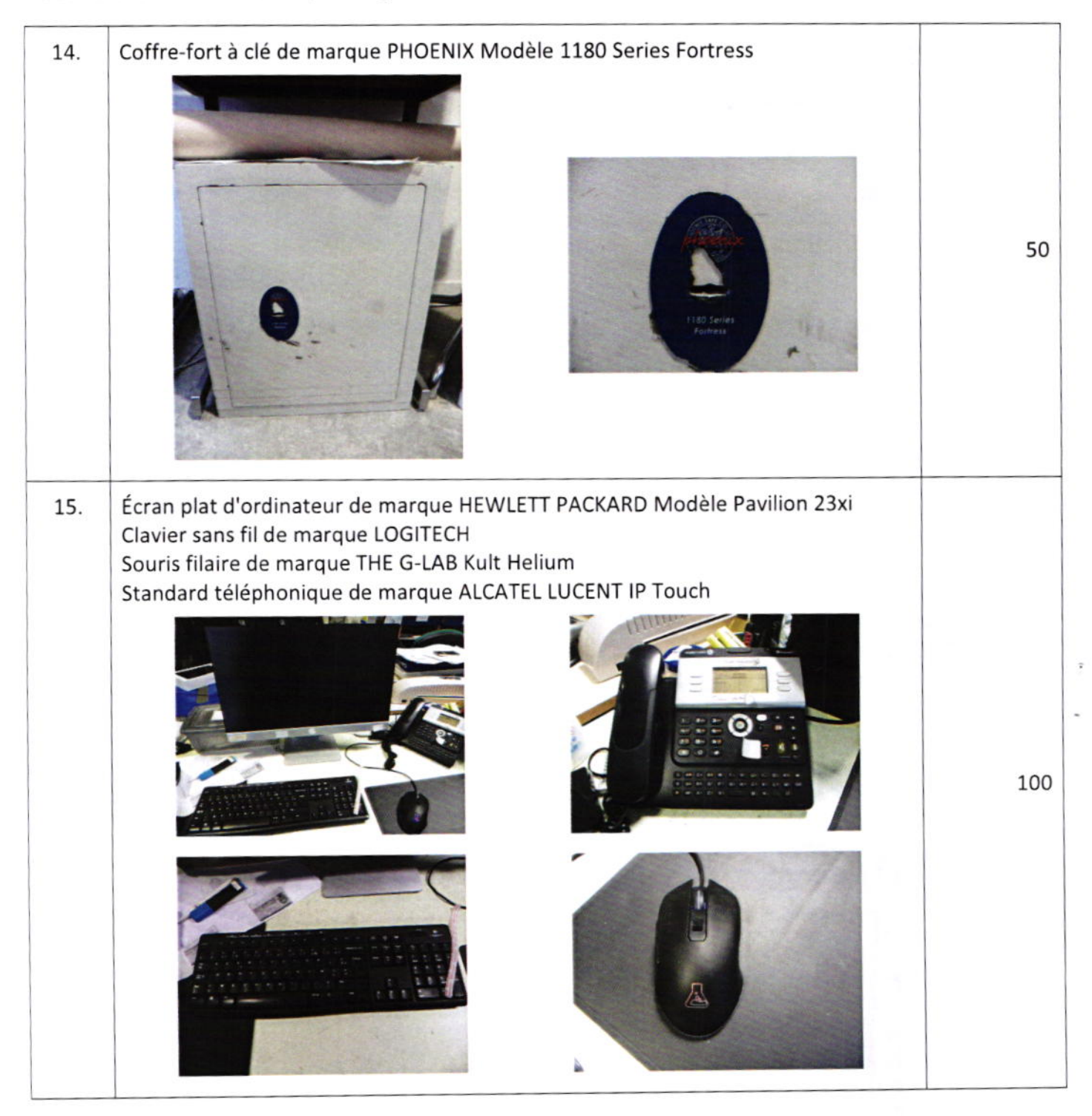

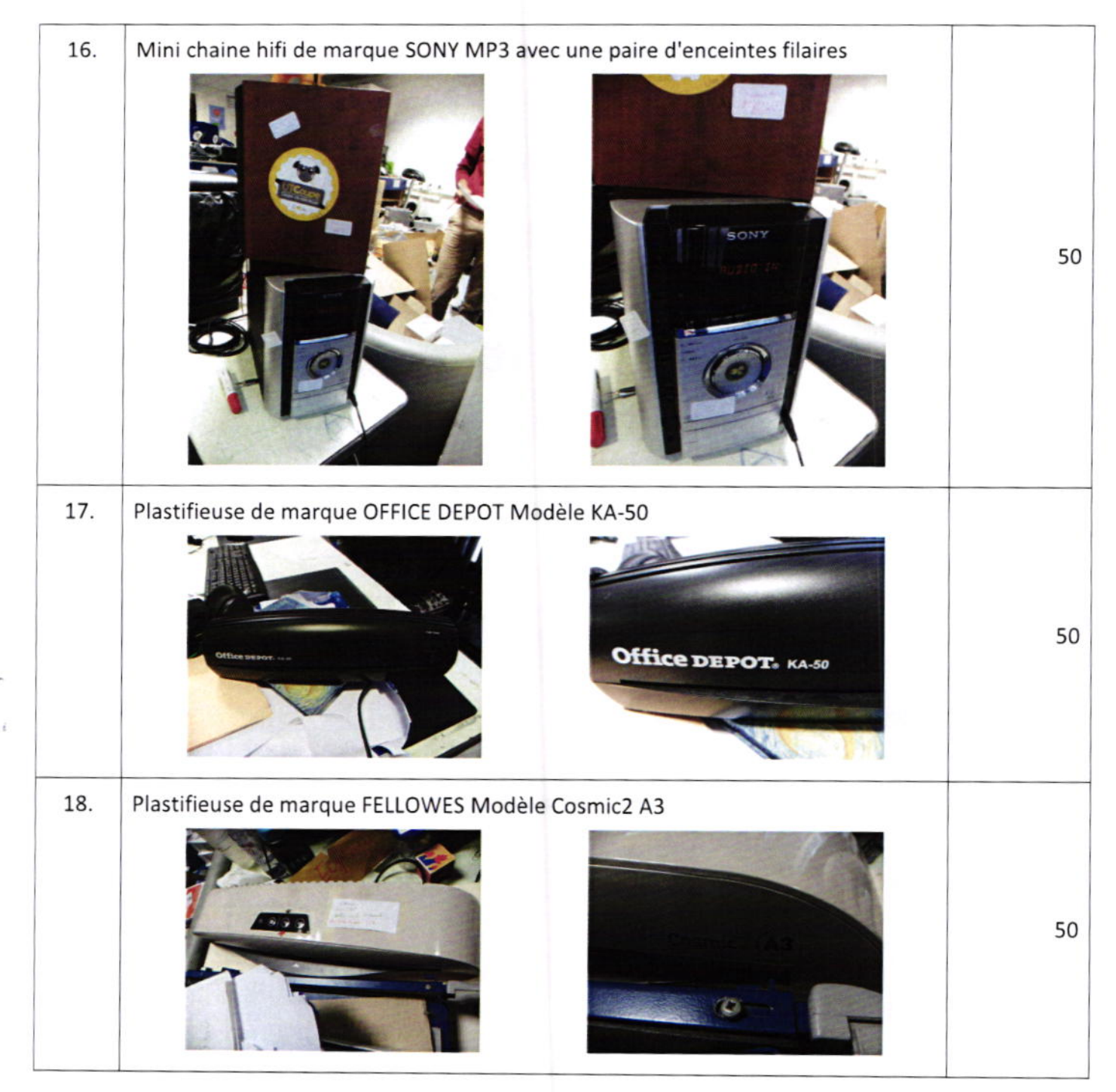

Inventaire de Liquidation Judiciaire Simplifiée 73638 PROMOTION DES OEUVRES LIVRESQUES - Enseigne "Polar UTC"

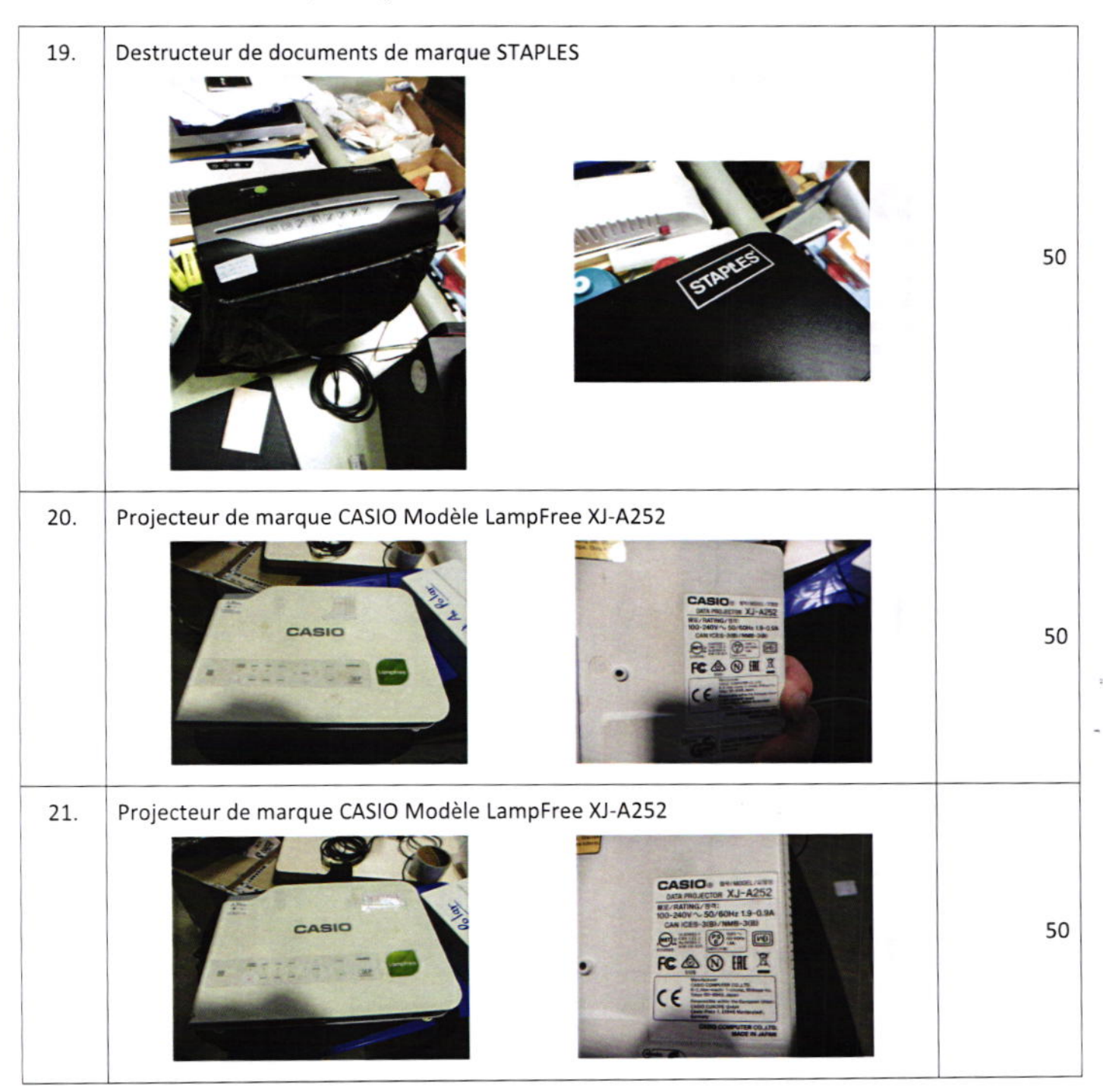

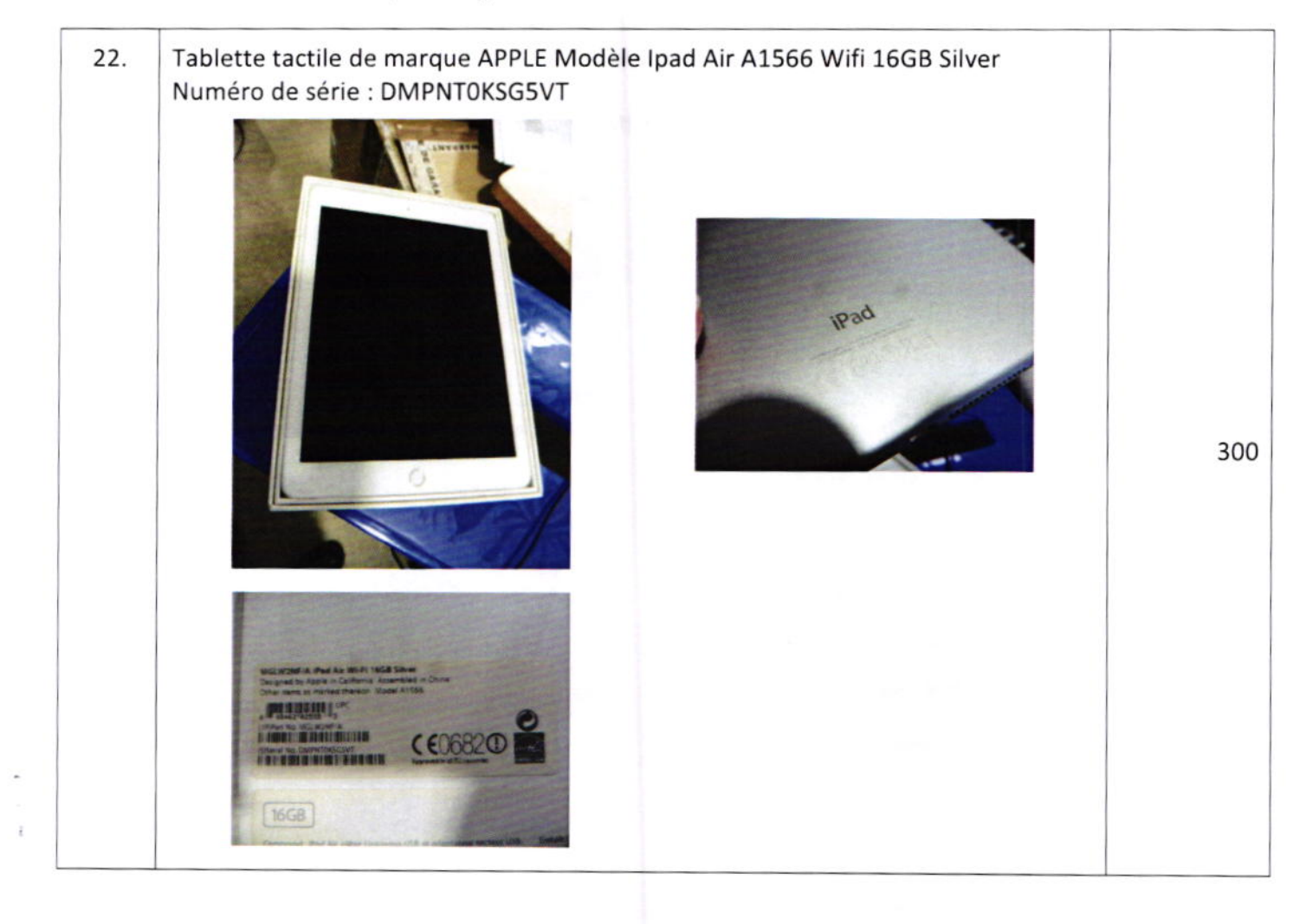

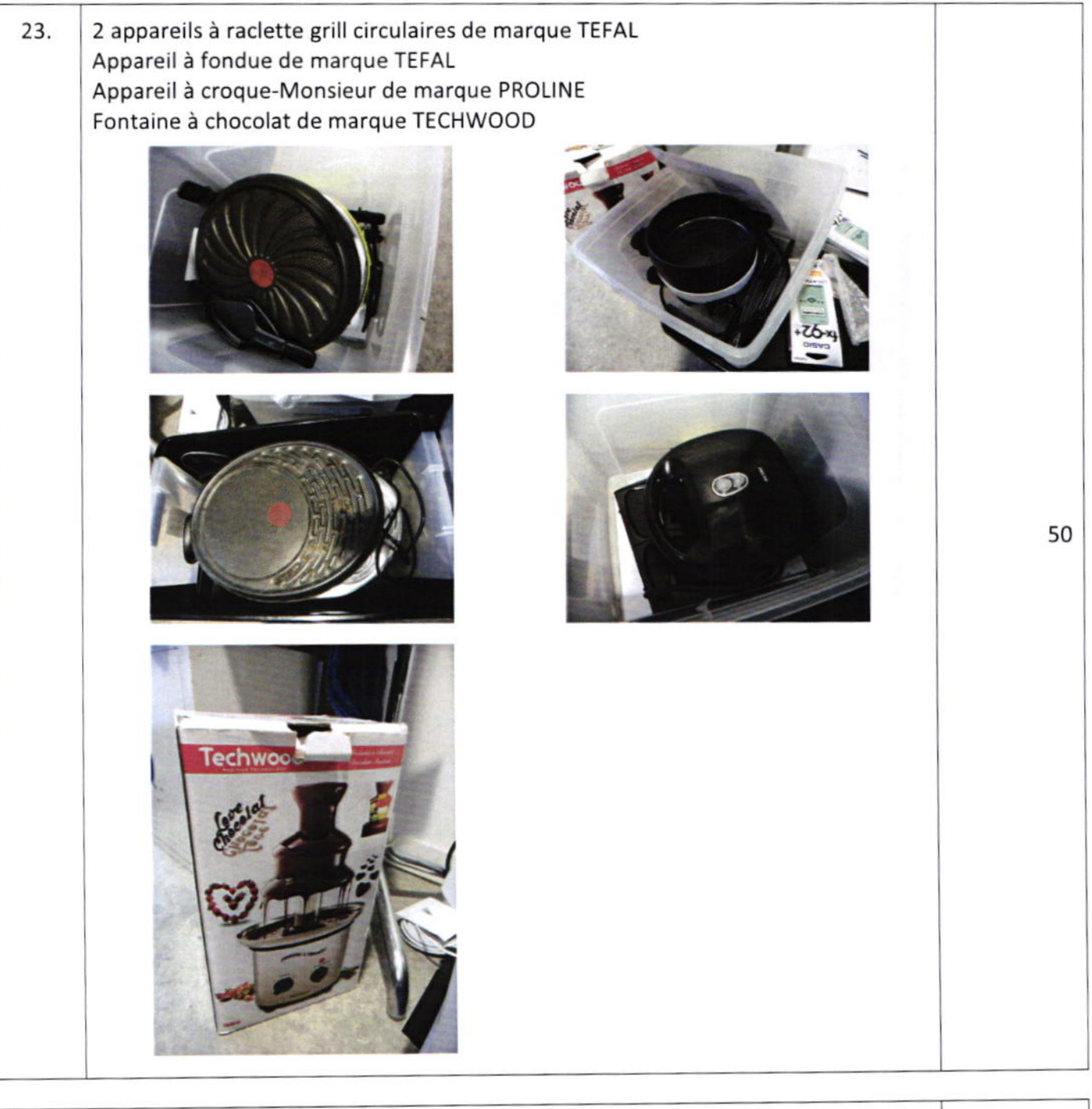

## TOTAL MATERIEL DE BUREAU en PLEINE PROPRIETE

1650

### **STOCK en PLEINE PROPRIETE**

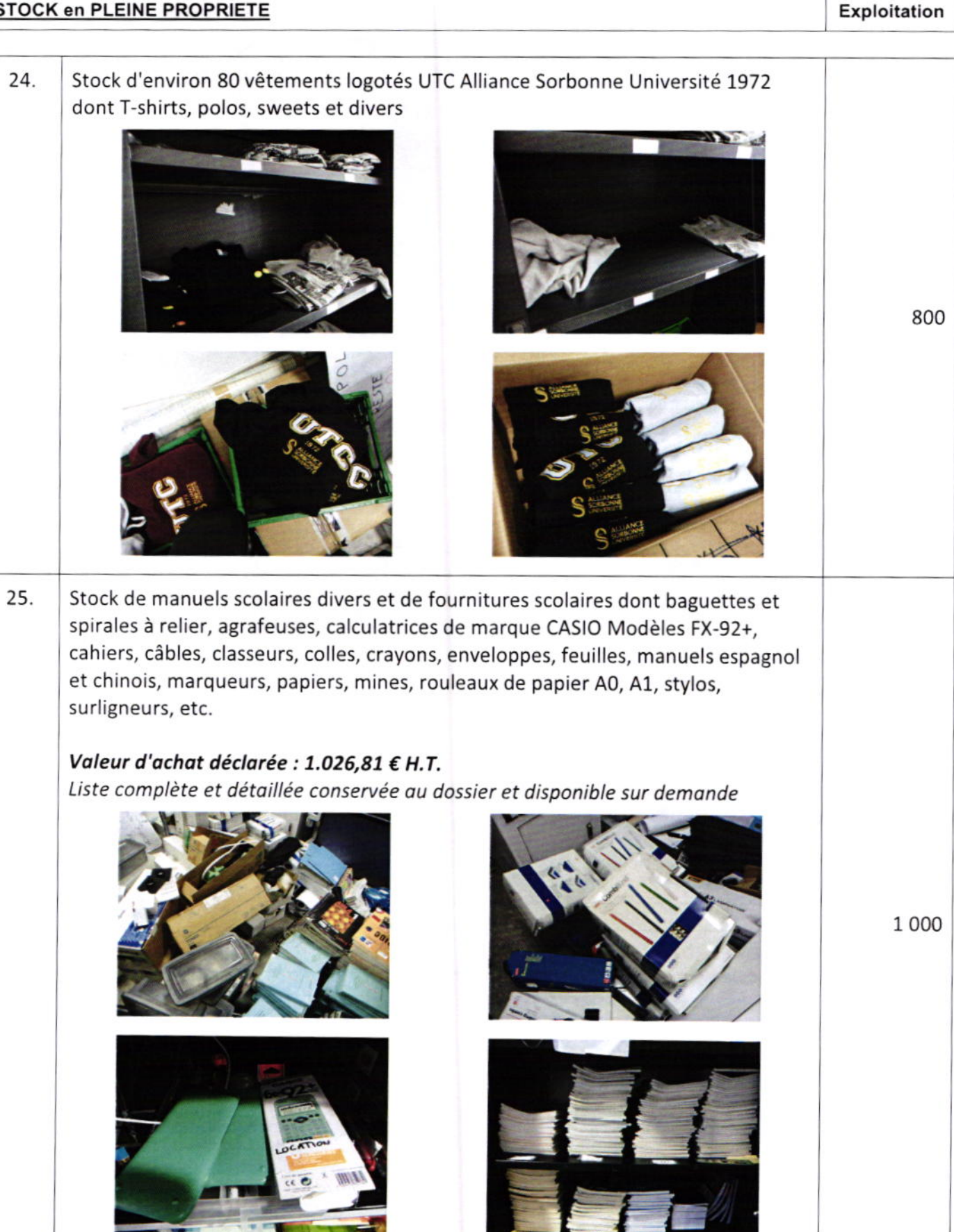

Inventaire de Liquidation Judiciaire Simplifiée<br>73638 PROMOTION DES OEUVRES LIVRESQUES - Enseigne "Polar UTC"

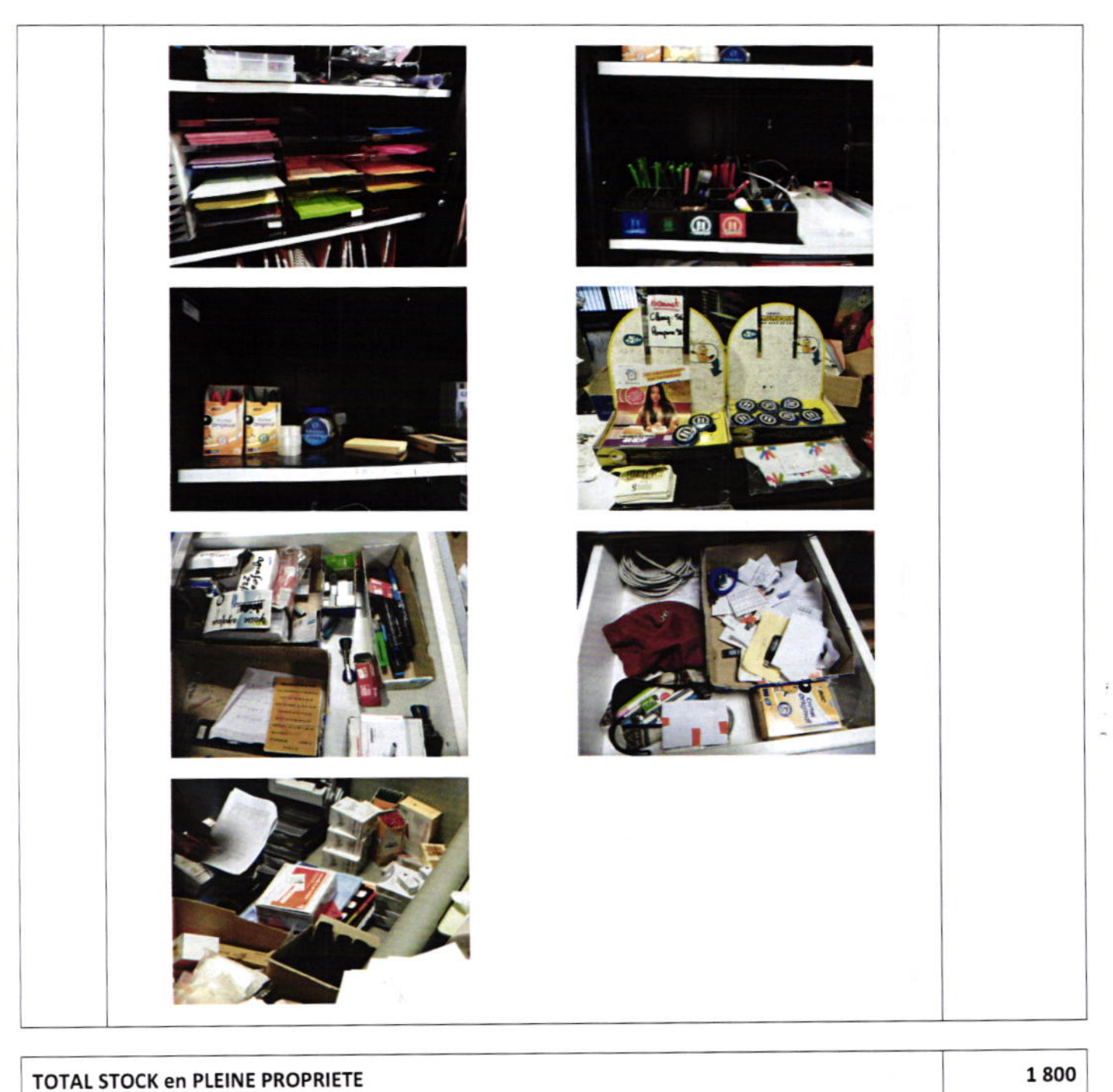

## **MATERIELS en LOCATION LONGUE DUREE**

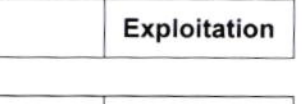

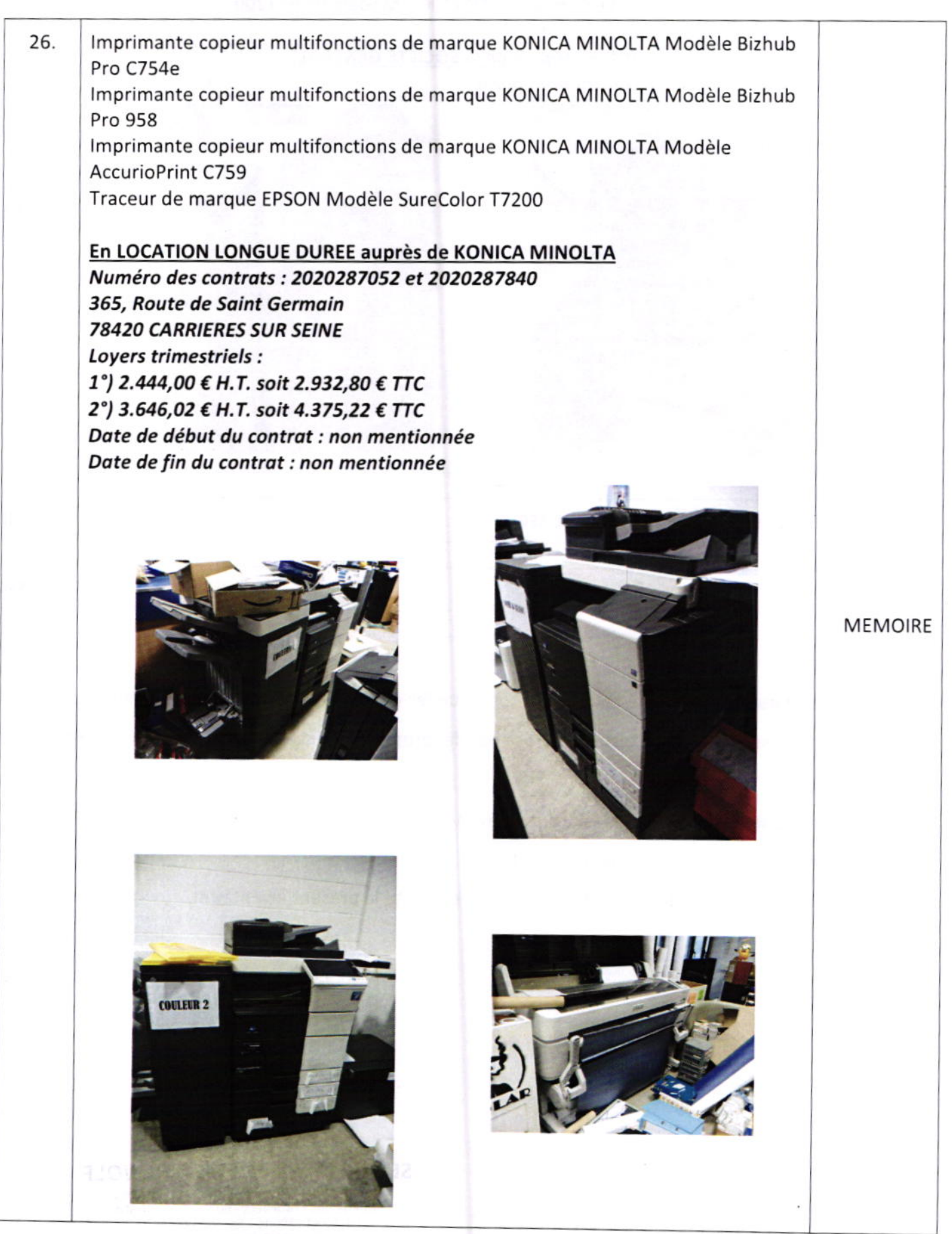

#### Terminal de paiement bancaire de marque INGENICO Modèle Desk/5000 27. Avec son répétiteur déporté de marque INGENICO Modèle Desk/1200

## En LOCATION LONGUE DUREE auprès de la SOCIETE GENERALE Sans plus de précision, contrat non fourni

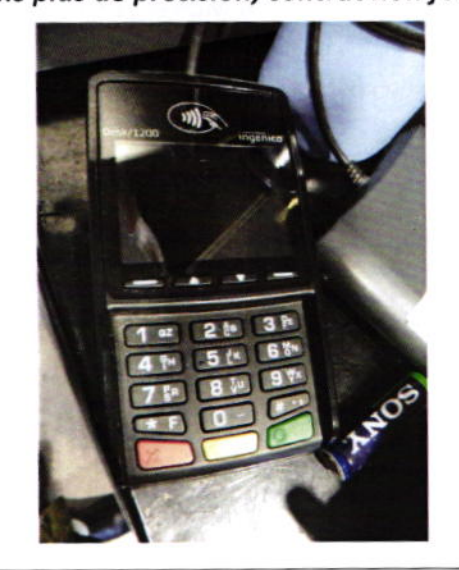

## TOTAL MATERIELS en LOCATION LONGUE DUREE

### **TOTAL GENERAL**

Les opérations terminées, Monsieur Louis LEMPERLE

Nous a déclaré qu'il a fait décrire tout ce qui constitue les éléments d'actifs, notamment les leasings, les gages, les nantissements et clauses de réserve de propriété dont il n'a rien pris directement ou indirectement.

Déclaration sur laquelle nous avons fait toutes réserves

Nous avons désigné Monsieur Louis LEMPERLE

comme gardien de tout ce que dessus et avons clos et arrêté le présent inventaire.

Maître Philomène WOLF

**MEMOIRE** 

**MEMOIRE** 

3 4 5 0

SELARL D. LE COÊNT & P. WOLF Commissaires-Priseurs Judiciaires Associés 18 Rue des Cordeliers - 60200 COMPIEGNE Tél: 03.44.40.06.16. - Fax: 03.44.40.01.73. compiegneencheres@gmail.com http://www.interencheres.com/60002

Page 18

#### **DECLARATION SUR L'HONNEUR**

Les opérations d'inventaire étant terminées,

En qualité de ....Président

Dûment informé par nous que toute omission d'actif ou fausse déclaration est constitutive du délit de détournement ou dissimulation d'actif, puni de peine de prison,

A certifié nous avoir présenté et fait inventorier tous les meubles et matériels d'exploitation, véhicules et stocks en propriété constituant l'actif de

POLAR (Promotion des Oeuvres Livresques aux Rabais)

A également certifié nous avoir déclaré, parmi les éléments d'actifs que nous avons recensés, tous :

1. Matériels gagés, nantis ou placés sous sujétion douanière ainsi que les biens qu'il détient en dépôt, location ou crédit-bail, ou sous réserve de propriété ou, plus généralement, qui sont susceptibles d'être revendiqués par des tiers.

\* Dont le débiteur nous a remis la liste qui sera annexée à notre inventaire.

\* Dont le débiteur n'a pas été en mesure de nous remettre la liste.

2. Produits ou déchets toxiques ou chimiques soumis à réglementation.

Remarques concernant l'état des locaux : 

Déclaration sur laquelle nous avons fait toutes réserves.

Après quoi nous l'avons désigné comme gardien de l'ensemble des actifs recensés et avons clos le présent inventaire qu'avec nous il a signé.

Le déclarant

Le Commissaire Priseur

Coordonnées complètes du déclarant (téléphone et adresse personnels) muméro de téléphone : 0652095199 adresse : 63 rue de Paris, 60200 Compiègne

Coordonnées complètes du propriétaire des locaux : 

## Fait pour servir et valoir ce que de droit

Ce document sera remis annexé en fin de l'inventaire communiqué au tribunal.

\* Rayer la mention inutile